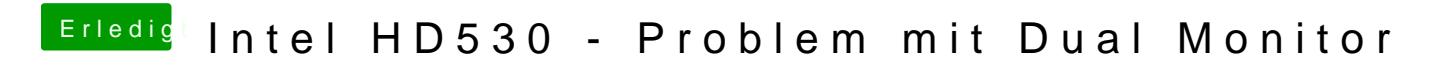

Beitrag von al6042 vom 7. Mai 2017, 19:41

Nimm den HDMI-Anschluss am Rand...